## **QGIS Application - Bug report #20637 Vertex Tool: Please make the "Current Layer" the default**

*2018-11-27 08:15 AM - Burghardt Scholle*

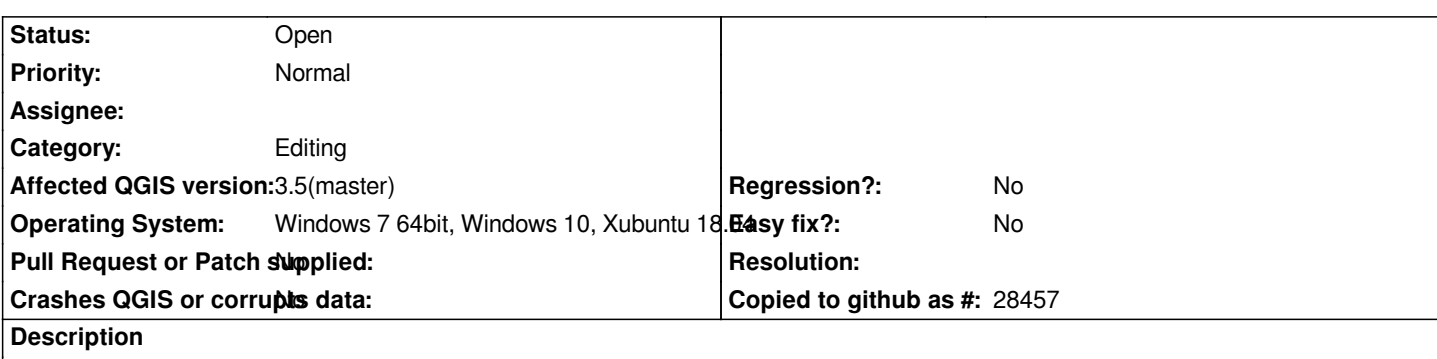

*If you toggle to the edit mode, the option "all layers" is switched on by default at the moment. With this setting, both clueless and experienced users can very quickly ruin their data. How fast did you accidentally move or delete nodes from other layers in this setting? Therefore, IMHO the default setting of "current layer" in the vertex tool is preferable.*